## **ESTADO DE SANTA CATARINA** PREFEITURA MUNICIPAL DE SAO JOAQUIM

Telefone: 493233-6458

PRACA JOAO RIBEIRO, 01 C.E.P.: 88600-000 - São Joaquim - SC

CNPJ 82.561.093/0001-98

**CONCORRÊNCIA** 

Nr.: 1/2018 - CC

Processo Administrativo: Data do Processo Adm.:

Processo de Licitação: Data do Processo:

06/06/2018 Folha: 1/1

47/2018

## **ANEXO I** RELAÇÃO DOS ITENS DA LICITAÇÃO

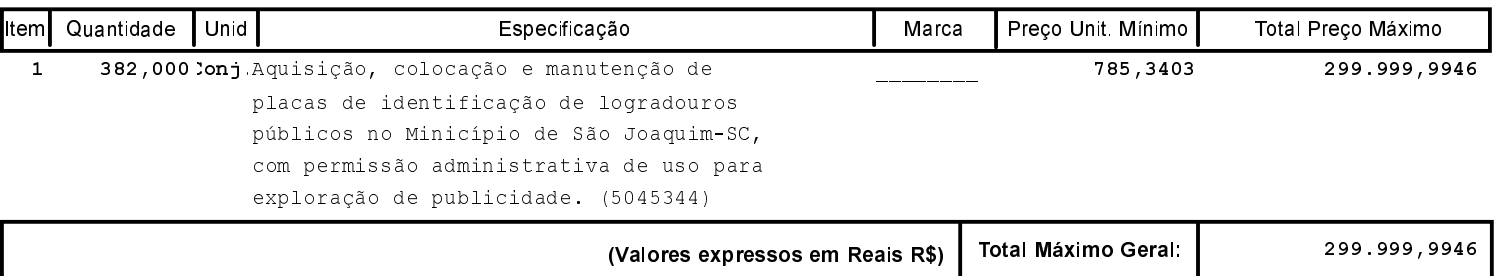